# **Compreenda a Bet365: Criando Apostas e Ganhando Apostas Esportivas: Melhores Práticas para Aumentar Seus Lucros nas Apostas**

**Autor: jandlglass.org Palavras-chave: Compreenda a Bet365: Criando Apostas e Ganhando**

# **Compreenda a Bet365: Criando Apostas e Ganhando**

A Bet365 é uma plataforma de apostas desportivas e cassino online de renome mundial, com sede no Reino Unido. Oferecem uma ampla variedade de eventos e jogos online para apostar, incluindo Futebol, Tênis, Basquete, entre outros.

### **Criando Apostas e a Importância da Função Criar Aposta**

Com a função Criar Aposta, é possível combinar os principais mercados de eventos selecionados em Compreenda a Bet365: Criando Apostas e Ganhando apenas um único apostas. A interface intuitiva de parceria com o entendimento do utilizador, que cria uma experiência agradável e eficiente ao mesmo tempo para os utilizadores.

### **Guia Passo a Passo: Criando Uma Aposta Pre-Jogo em Compreenda a Bet365: Criando Apostas e Ganhando Mercados Selecionados de Futebol**

- 1. Inscreva-se ou Faça login na Bet365;
- 2. Selecione o evento de Futebol desejado, nos mercados selecionados;
- 3. Clique em Compreenda a Bet365: Criando Apostas e Ganhando "Criar Aposta";
- 4. Insira o seu valor desejado e valide sua Compreenda a Bet365: Criando Apostas e Ganhando aposta;
- 5. Aguarde o resultado final do evento.

Tenha em Compreenda a Bet365: Criando Apostas e Ganhando mente que essa função é válida somente em Compreenda a Bet365: Criando Apostas e Ganhando apostas pré-jogo, em Compreenda a Bet365: Criando Apostas e Ganhando mercados selecionados de Futebol. Leia e entenda todos os termos e condições da Bet365 no seu site oficial.

## **A Vantagem da Função Criar Aposta: Todas as Informações num Lugar**

A principal vantagem da função Criar Aposta, resume-se ao fato de permitir que os utilizadores junten todos os seus mercados desejados em Compreenda a Bet365: Criando Apostas e Ganhando apenas uma fácil aposta. Isso facilita o seguimento ou controle das suas preferências específicas e, ao mesmo tempo, refinando o meu perfil de apostador.

### **Conclusão e Apresentação de Novas Questões**

A Bet365 é claramente uma das principais casas de apostas no mundo, com anos de tradição e uma enorme variedade de eventos ao vivo cobertos e transmitidos pelo site. Com a nossa breve explicação sobre a função Criar Apostas, estamos convictos de que seu próximo passo é efetivamente submeter suas apostas preferidas, de maneira séria e madura, tudo isso considerando todas as informações que temos lhe disponibilizado aqui.

## **Consideração Final: A Bet365 é Confiável;**

A Bet365 é confiável. Além de detentores de uma licença de operação em Compreenda a Bet365: Criando Apostas e Ganhando todos os países onde operam, oferece ganhos máximos competitivos por campeonato e evento, bem como fortes promoções individuais como apostas grátis. Os ganhos máximos variam, mas em Compreenda a Bet365: Criando Apostas e Ganhando geral, ultrapassam 500.000 para a maioria dos campeonatos e eventos.

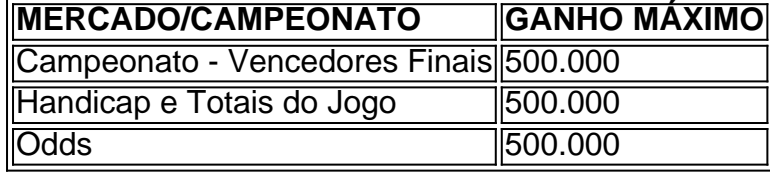

Se estiver disposto a começar, registre-se no site [zodiac casino 80](/zodiac-casino-80-2024-07-22-id-49889.shtml), receba o bônus de boas vindas especial e tente sua sorte. Prepare-se para uma experiência empolgante ao mesmo tempo que responsável.

# **Partilha de casos**

Olá, meu nome é Marcelo e este é meu caso tipico sobre como comecei a apostar esportivamente no site bet365.

Tudo começou quando um amigo me apresentou o mundo das apostas esportivas durante uma tarde chuvosa de 2023. Eu, um apaixonado por futebol e estatísticas, fiquei imediatamente intrigado com o conceito de combinar minhas habilidades com a possibilidade de ganhar algum dinheiro extra. Encurtado, comecei a procurar mais informações sobre como funcionava essenegócio e me deparei com o site bet365.

Segui seus passos intuitivos e criei uma conta, mas só pude aproveitar totalmente o site após fazer algumas aprendizagens importantes. Depois de vários dias lendo sobre termos e condições e observando o funcionamento geral, finalmente consegui realizarm 375 na seleção de gols de um jogo do meu time preferido. Utilizei um bônus exclusivo para novos clientes que tinha um recado: "precisa incluir 375." Após realizar a aposta, senti uma mistura de emoção e ansiedade, sabendo que aguardava a conclusão do evento para descobrir o resultado.

Quando finalmente o jogo terminou, descobri com alegria que meus 375 foram ganhadores! Para ser mais acurado, estava "coloquei 1/3 dos odd," o que representou quase o dobro do valor apostado em Compreenda a Bet365: Criando Apostas e Ganhando ganhos! Isso gerou uma nova curiosidade e, eventualmente, converteu-se num hobby e fonte de passatempo s audável. Infelizmente, eu testemunhei uma experiência negativa que me levou a recomendações e precauções. Um dia, um amigo com quem compartilhei minha paixão por apostas me relatou a situação em Compreenda a Bet365: Criando Apostas e Ganhando que a casa de apostas solicitou documentos pessoais sem motivo aparente. Por conta disso, eu decidi investigar sobre como protegerm e legitimidade da bet365 e outros sites. Conclui que é fundamental consultar tais informações além de analisarm os termos e condições. O site bet365 é confiável1, muito embora seja necessário verificar se atende aos critérios de segurança.

Outra percepção em Compreenda a Bet365: Criando Apostas e Ganhando paralelo com essa experiência é que se eu seguir estratégias úteis, aproveitará mais as apostas ao mesmo tempo em Compreenda a Bet365: Criando Apostas e Ganhando que minimiza os riscos. Um exemplo disso foi optar pela opção de "pagamento antecipado" em Compreenda a Bet365: Criando Apostas e Ganhando apostas esportivas: existem outros esportes e eventos onde essa opção também pode ser encontrada. Em adição, recomendo gerenciar o dinheiro de forma consciente incluindo uma reserva para cobertura dos custos antecipados – dígitos 375 podem se tornar pouco significativos se houver alguma irregularidade.

Quando analisei, o fator mais significativo era a escolha adequada do evento em Compreenda a Bet365: Criando Apostas e Ganhando que investir naquela noite chuvosa. Decidi selecionar o nível do mercado1 e aprender sobre handicaps de pontos, além de outros tipos semelhantes. Ao longo dos meses, outra lição que extraia foi o uso de dicas do setor para selecionar com maior eficiência os eventos para apostar. Informações úteis podem ser achadas na lista dos ganhos máximos1, fornecem uma ideia razoável dos potenciais ganhos.

Pela análise de tendência do mercado, diversos tutoriais especializados ensinam como desfrutar dos "Colocado 1/3 das odd," ouvindo a esse processo estratégico é também relevante para quem procura entender suas chances bem como estratégias seguras de apostas direcionadas a longo ou curtos prazos.

Analisados todos esses

1. Crie uma conta na bet365

2. Leia atenciosamente tabelas informativas sobre possíveis

28.03.2024 bet365 uma das maiores casas – LANCE!, Análises e Recomendações

3. Escolher um método seguro de verificação da minha

2.03.2024 bet365 Ganhos Máximos

4. Obedezca a regras de colocamento e cálculo para 'Colocado 1/3 das odds'

Há 3 horas – Não respondida | Apostas Fórum

5. Tenha muita paciência ao escolher os eventos direcionados

Considero o processo de realizar apostas esportivas uma vivência aprendizagem0 fornecedora de insights psicológicos. O fator emoção não poder ser negligenciado, é parte de um ambiente estimulante na web. Em nossa jornada de aprendizagem na bet365, descobrismos que manter bom senso1 adida ao desafio divertido das possíveis consequências financeiras positivas4 dias atrás. Com as aulas tomadas durante o trajectório, passei pela seleção de estratégias, como "pagamento antecipado"28.03.2024 e analisar eventos mercados1 para realizar seleção funcional. Os passos aqui representados representam um resumo do processo vivido para que outros também sejam conduzidos com segurança e cautela pela web de prudência nas aposta5 online.

Concluo reforçando as dicas para um caminhoad ecisionais:

1. 19 de novembro de 2024 Casas Compreenda a Bet365: Criando Apostas e Ganhando Operadores – Dicas de Séries Blogue de Esportes Dos mais Lidos

2. Seguir medidas de proteção mínimas para minimizar riscos de sofrer consequências financeiras em Compreenda a Bet365: Criando Apostas e Ganhando surpresas14

3, selecionar eventos corretamente em Compreenda a Bet365: Criando Apostas e Ganhando análise das possibilidade

Compreendendo esse complexo caminho experimental e interativo, aqui em Compreenda a Bet365: Criando Apostas e Ganhando suma estão alguns conselhos para decolar e, em Compreenda a Bet365: Criando Apostas e Ganhando última instância, prosperar em Compreenda a Bet365: Criando Apostas e Ganhando seu percurso. Em nome de quem, como Marcelo já esteve lá e volta como agora como seu orientador.

Good! Um artigo criado. Sinta-se à vontade para editá-lo e publique-o :]

# **Expanda pontos de conhecimento**

#### **O que é o login com Código de Acesso na bet365?**

O Login com Código de Acesso na bet365 permite-lhe entrar na sua Compreenda a Bet365: Criando Apostas e Ganhando conta introduzindo um código de acesso de quatro dígitos, como alternativa ao seu Nome de Utilizador e Palavra-passe. Ser-lhe- solicitado que crie um código de acesso de quatro dígitos quando entrar na sua Compreenda a Bet365: Criando Apostas e

# **comentário do comentarista**

### **Resumo e Comentários do Artigo**

O artigo fornecido oferece um guia abrangente para usar o recurso "Criar Aposta" oferecido pela Bet365, uma plataforma de apostas esportivas e cassino online de renome mundial. O artigo destaca a importância e os benefícios do recurso e fornece instruções passo a passo sobre como criar uma aposta pré-jogo nos mercados selecionados de futebol.

### **Conclusão**

O artigo conclui apresentando algumas vantagens adicionais da Bet365, como sua Compreenda a Bet365: Criando Apostas e Ganhando confiabilidade, ganhos máximos competitivos e promoções. O artigo incentiva os leitores a se cadastrarem no site e a aproveitarem o bônus de boas-vindas especial para experimentar a plataforma por conta própria.

#### **Considerações adicionais**

É importante observar que o artigo se concentra especificamente no uso do recurso "Criar Aposta" nos mercados selecionados de futebol. O recurso pode não estar disponível para todos os eventos ou esportes oferecidos pela Bet365. Recomenda-se verificar o site ou entrar em Compreenda a Bet365: Criando Apostas e Ganhando contato com o atendimento ao cliente da Bet365 para obter mais informações sobre a disponibilidade do recurso.

Além disso, o artigo enfatiza a importância das apostas sérias e maduras. É crucial abordar as apostas com responsabilidade e definir limites para evitar consequências negativas. Os leitores são aconselhados a buscar ajuda profissional se sentirem que estão perdendo o controle de seus hábitos de apostas.

No geral, o artigo é uma introdução útil ao recurso "Criar Aposta" da Bet365 e fornece informações valiosas para usuários interessados em Compreenda a Bet365: Criando Apostas e Ganhando fazer apostas esportivas online. Recomenda-se que os leitores leiam o artigo com atenção e considerem as informações adicionais fornecidas acima antes de tomar qualquer decisão.

#### **Informações do documento:**

Autor: jandlglass.org Assunto: Compreenda a Bet365: Criando Apostas e Ganhando Palavras-chave: **Compreenda a Bet365: Criando Apostas e Ganhando Apostas Esportivas: Melhores Práticas para Aumentar Seus Lucros nas Apostas** Data de lançamento de: 2024-07-22

#### **Referências Bibliográficas:**

- 1. [aposta de domino online](/app/aposta-de-domino-online-2024-07-22-id-3755.pdf)
- 2. [jogo de ganhar dinheiro betfair](/br/jogo-de-ganhar-dinheiro-betfair-2024-07-22-id-31565.pdf)
- 3. <u>[codigo betano giro gratis](/codigo-betano-giro-gratis-2024-07-22-id-20001.php)</u>
- 4. <u>[slots paga no cadastro](https://www.dimen.com.br/aid-category-not�cias/artigo/slots-paga-no-cadastro-2024-07-22-id-45448.pdf)</u>